# **Exposés sur LATEX**

# **Thierry MASSON**

# **Cours 5 – Les mathématiques**

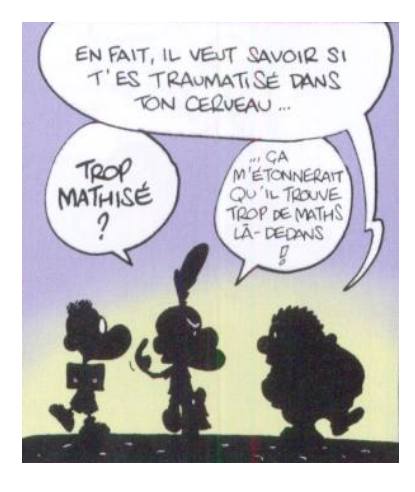

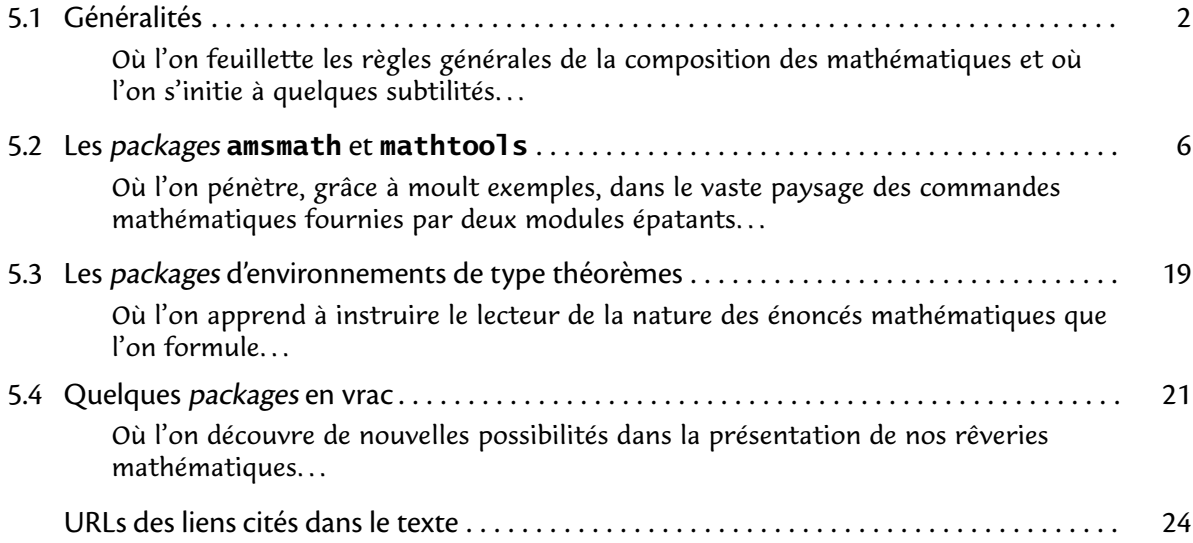

# <span id="page-1-0"></span>**5.1 Généralités**

• • • • • • • • • • • • • • • • • • • • • • • • • • • • • • • • • • • **Généralités sur les mathématiques en LATEX**

 $-$  T<sub>E</sub>X est l'un des premiers traitements de texte à intégrer un "mode mathématique" pour composer les formules de mathématique.

En T<sub>F</sub>X pur, ce mode est activé par des signes \$ simples ou doubles.

Avec LAT<sub>E</sub>X, des environnements plus divers sont proposés.

– Deux modes sont possibles : formules dans le texte ou formules isolées au milieu de la ligne (avec ou sans numérotations).

Dans le premier cas, TEX s'efforce de composer la formule pour qu'elle prenne le moins de place possible : comparer  $\int_a^b f(x)dx = \lim_{n \to \infty} a_n$  avec

$$
\int_a^b f(x)dx = \lim_{n \to \infty} a_n
$$

La première formule est composée en textstyle alors que la seconde est composée en displaystyle.

– En mode mathématique, la typographie du texte change car  $\mathbb{A}$ F<sub>E</sub>X utilise une police de "texte" spécifique : avec la police LATIN MODERN, on obtient de l'italique et des espacements fixes (famille lmm dans l'encodage OML).

 $\rightarrow$  ça permet de distinguer a (\$a\$) de "a", mais ça produit (avec LATIN MODERN) l'affreux *Diff* plutôt que le plus acceptable  $Diff$  (utiliser \text{Diff}  $\rightarrow$  Diff).

### • • • • • • • • • • • • • • • • • • • • • • • • • • • • • • • • • • • • • • • **Généralités sur les mathématiques en LATEX (suite)**

- $-$  T<sub>F</sub>X définit les contextes mathématiques \$ . . . \$ (texte) et \$\$ . . . \$\$ (hors texte). LAT<sub>E</sub>X définit  $\setminus$  (...  $\setminus$ ) (texte), les environnements displaymath (hors texte, non numéroté, synonyme :  $\langle$ [... $\rangle$ ]) et equation (hors texte, numéroté).
- Les accents sont interdits en mode mathématique (cf. problèmes avec \mathrm{-}). Des commandes spécifiques sont fournies : \acute{-}  $(\hat{a})$ , \bar{-}  $(\bar{a})$ , \breve{-}  $(\check{a})$ ,  $\label{1} \label{1}$  \check{-} ( $\aa)$ , \ddot{-} ( $\aa)$ , \dot{-} ( $\aa)$ , \grave{-} ( $\aa)$ , \hat{-} ( $\aa)$ , \tilde{-} ( $\aa)$ ,  $\widetilde{a}$ ,  $\widetilde{a}$ ,  $\widetilde{a}$ ,  $\widetilde{a}$ ,  $\widetilde{a}$ ).
- Quelques commandes et environnements du mode mathématique :
	- exposants et indices :  $a \land 2 \rightarrow a^2$ ,  $a_2 \rightarrow a_2$ ,  $a \land 2_n \rightarrow a_n^2$ ;
	- lettres grecques : \alpha \Gamma \pi  $\rightarrow \alpha \Gamma \pi$ ;
	- macros d'opérateurs : \oplus \cdot \otimes ➙ ⊕ · ⊗,  $\cos(x) + i \sin(x) = \exp(ix) \rightarrow cos(x) + i sin(x) = exp(ix);$
	- symboles variés : \infty \vdots \hbar \ldots \nabla \ddots \imath →

.<br>∞ : *ħ* ... ∇ … *i*;

- $\infty$  : *n* ... v : *i*;<br>
− éléments de formules : \sqrt[3]{8} = \frac{4}{2} →  $\sqrt[3]{8} = \frac{4}{2}$ ;
- \int\_a^b f(x) dx = \sum\_{n\in\mathbb{Z}} c\_n  $\rightarrow$   $\int_a^b f(x) dx = \sum_{n \in \mathbb{Z}} c_n$ ;
- environnements divers : array pour tableaux mathématiques et les matrices.. .

Le chapitre 3 de Comprehensive LAT<sub>E</sub>X symbol list<sup> $\text{\ensuremath{\mathfrak{I}^{\mathbb{1}}}}$  donne une liste très complète de tous les</sup> symboles mathématiques utilisables avec LAT<sub>F</sub>X.

#### • • • • • • • • • • • • • • • • • • • • • • • • • • • • • • • • • • • • • • • **Les différents types de symboles en mathématique**

Les symboles mathématiques sont des glyphes à part entière contenus dans des fontes spécifiques (avec un encodage très particulier).

D'un point de vue typographique, ces symboles sont classés en 8 classes :

- 1. Les symboles ordinaires, de type \mathord :  $\alpha \in \mathbb{R}$   $\hbar \exists \forall b \aleph ...$
- 2. Les grands opérateurs, de type \mathop :  $\sum \prod \int \bigoplus \bigcup \bigcap \bigcup \coprod ...$
- 3. Les opérations binaires, de type \mathbin : +  $\times \oplus \div \pm \wedge ...$
- 4. Les relations, de type \mathrel : =  $\neq$  <  $\geq$   $\ngeq$   $\subset$   $\Uparrow$   $\rightarrow$   $\models$  ...
- 5. Les symboles ouvrants, de type  $\mathcal{A}$ : ( $\{ \} \ldots$
- 6. Les symboles fermants, de type  $\mathcal{A}$ :  $\mathcal{A}$  :  $\mathcal{A}$  ...
- . Les symboles de ponctuation, de type \mathpunct : *. ,* ; . ..
- 8. Les lettres, de type  $\mathcal{A}$  : *a* A 1 ...

L'intérêt est que l'espacement avant et après un symbole est différent selon sa classe.

Seules les symboles \mathalpha sont affectés par des changements de style de texte. Les symboles de type \mathop admettent des tailles et des positions d'indices et d'exposant différentes selon le mode mathématique :

\$\oplus\_{a}^{b} \bigoplus\_{a}^{b}\$ (displaystyle) ⊕ b a M b a ou (textstyle) ⊕<sup>b</sup> a L<sup>b</sup> a

• • • • • • • • • • • • • • • • • • • • • • • • • • **Changer la classe d'un symbole**

Il peut être utile de changer la classe d'un symbole pour lui donner une signication mathématique diérente.

Les commandes \mathord{-}... changent la classe d'un symbole, et donc les espacements :

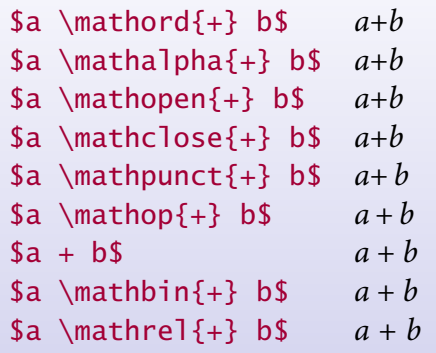

On peut ainsi préférer  $g \cdot v$  (\$q\mathord{\cdot}v\$) à  $g \cdot v$  (\$q \cdot v\$) pour exprimer un produit ou l'action d'un élément g d'un groupe sur un élément v d'un espace vectoriel. De même, on peut noter un produit vectoriel " $\vec{v} \times \vec{w}$ " de cette façon :  $\vec{v} \times \vec{w}$ (\$\vec{v} \mathord{\times} \vec{w}\$).

**5.1 Généralités**

#### • • • • • • • • • • • • • • • • • • • • • • • • • • • • • **Symboles extensibles verticalement**

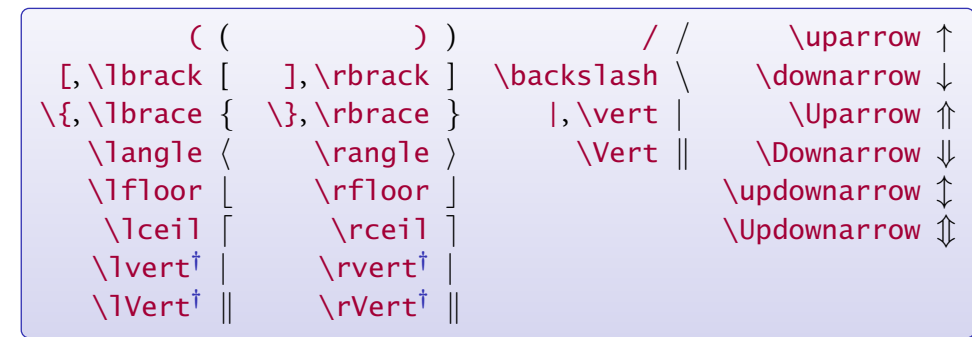

Les symboles suivants sont extensibles à volonté verticalement :

( **†** dénis par le package **amsmath**)

L'agrandissement peut être géré manuellement ou automatiquement :

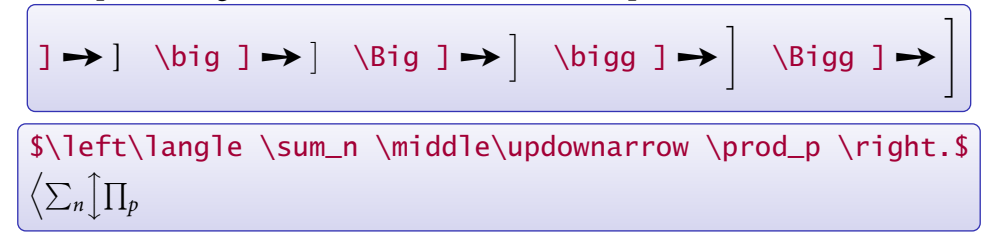

Des packages peuvent définir d'autres symboles extensibles verticalement.

### • • • • • • • • • • • • • • • • • • • • • • • • • • • • • • • **Symboles extensibles horizontalement**

Les symboles suivants sont extensibles (presque) à volonté horizontalement :

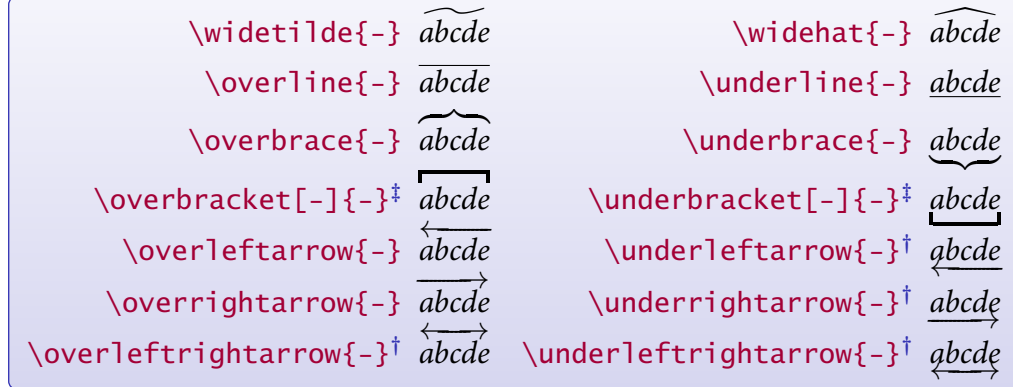

( **†** dénis par **amsmath** et **‡** dénis par **mathtools**)

\overbrace{-}, \underbrace{-}, \overbracket[-]{-} et \underbracket[-]{-} acceptent des exposants et indices.

L'option de \overbracket[-]{-} et \underbracket[-]{-} fixe l'épaisseur du trait :

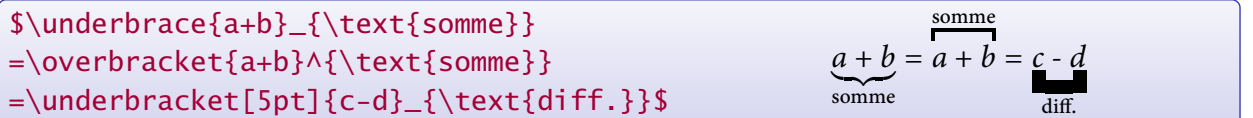

#### • • • • • • • • • • • • • • • • • • • **Commandes diverses**

– Le mode mathématique dénit un certain nombre d'espaces :

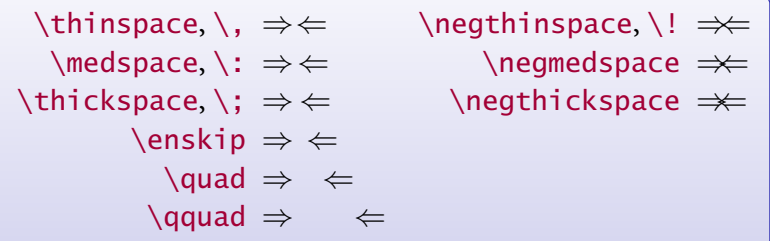

- La commande \not place une négation sur les symboles de type \mathrel : \$\not< \not\equiv \not\le \not\subseteq\$ →  $\angle$
- Les commandes \limits et \nolimits changent le comportement des limites des sommes et intégrales :

a

 $\sum_{i=1}^{b}$ a

\$\displaystyle\int\_a^b, \sum\_a^b\$  $\rightarrow$   $\int^b$ a *,* X b a  $\displaystyle\delta\$  \displaystyle\int\limits\_a^b, \sum\nolimits\_a^b\$  $\rightarrow$  /

# <span id="page-5-0"></span>**5.2 Les packages amsmath et mathtools**

```
• • • • • • • • • • • • • • • • • • • • • • • • • • • • • • • • • • • • •
Les packages amsmath et mathtools en résumé
```
Le package **amsmath** propose de nombreux ajouts pour composer des mathématiques. Le package **mathtools** corrige des bugs dans **amsmath** et le complète.

- Environnements pour gérer la disposition des formules en displaystyle : equation, equation\*, gather, gather\*, multline, multline\*, align, align\*, alignat, alignat\*, split, multlined, gathered, aligned, cases. ..
- Commandes et environnements pour gérer les tags et les labels des formules : \tag{-},  $\tag{--}, \ref{--}, \ref{--}.$
- Environnements et commandes pour composer des matrices, des fractions, des racines, des flèches extensibles...
- Commandes pour créer des opérateurs de type sin, lim. ..
- Commandes diverses et générales : \substack{-}, \mathclap{-}, \intertext{-}, \shortintertext{-}, \numberwithin{-}{-}, \displaybreak[-]. ..

Ce qui suit n'est qu'un aperçu des fonctionnalités de ces packages.

Voir leur documentation pour plus de renseignements et de précisions.

Dans ce qui suit, les commandes spécifiques à **mathtools** sont marquées d'un <sup>‡</sup>, par défaut les autres commandes viennent de **amsmath**.

Le package **breqn** vaut aussi le détour : découpe automatique des longues formules, environnements de regroupements de formules, environnements de formules alignées.. .

> <span id="page-5-3"></span><span id="page-5-2"></span><span id="page-5-1"></span>• • • • • • • • • • • • • • • • • • • • • • • • **L'environnement** equation

equation sert à composer une simple équation avec ou sans numéro. **Règle :** sans étoile ➙ numérotation, avec étoile ➙ pas de numéro. Noter la différence entre \eqref{-} et \ref{-}.

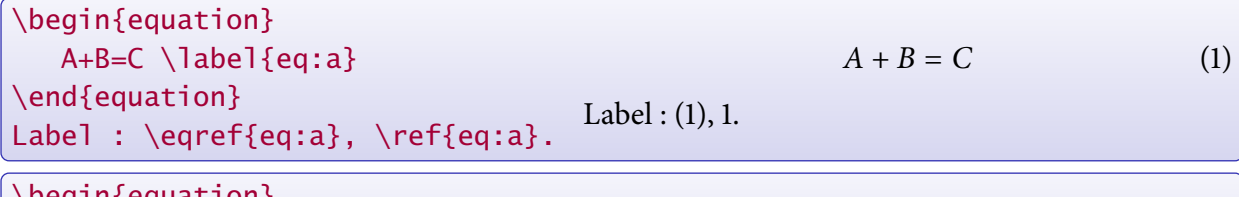

```
\begin{equation}
  A+B=C \leq{eq:b}\tag{1.5}[**]\end{equation}
Label : \eqref{eq:b}, \ref{eq:b}.
                                                  A + B = C [**]
                                   Label : ([**]), [**].
```
\tag{-} produit des parenthèses mais pas \tag\*{-} (➙ problème avec \eqref{-}).

\begin{equation\*}  $A+B=C$ \end{equation\*}  $A + B = C$ 

L'environnement equation\* remplace la commande  $TFX$  \$\$ ... \$\$, la commande  $\lfloor AT_FX \setminus [... \setminus ]\rfloor$ et l'environnement displaymath.

#### • • • • • • • • • • • • • • • • • • • • • • **L'environnement** gather

gather permet de rassembler plusieurs équations, sans alignements. Chacune est numérotée, sauf si \nonumber ou \notag est utilisé.

La commande \intertext{-} permet d'interrompre la série de formule pour placer du texte sans quitter l'environnement gather. Cette commande fonctionne aussi avec align.

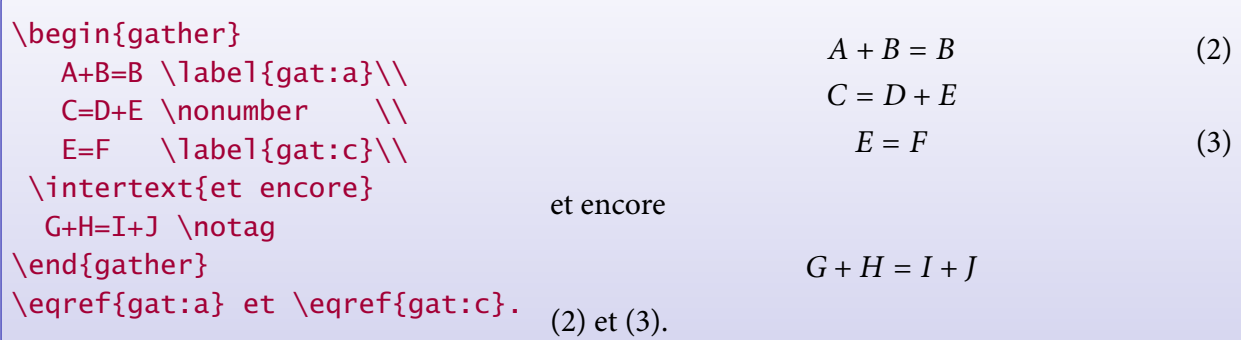

La commande \shortintertext<sup>‡</sup> produit moins d'espaces verticaux que \intertext

### <span id="page-6-2"></span><span id="page-6-1"></span><span id="page-6-0"></span>• • • • • • • • • • • • • • • • • • • • • **L'environnement** align

align rassemble plusieurs équations, avec alignements verticaux sur les caractères &.

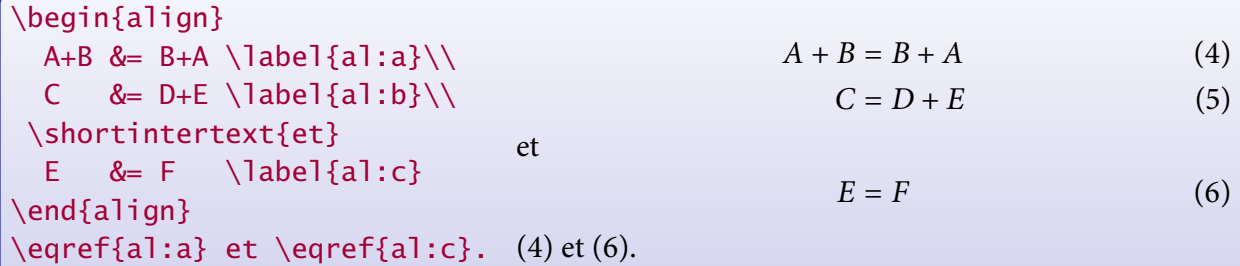

L'alignement peut s'effectuer sur plusieurs équations en ligne :

\begin{align\*} A+B &= C & B &= C-A & A &= C-B \\ D &= E+F & D-E & = F & D-F &= E \end{align\*}  $A + B = C$   $B = C - A$   $A = C - B$  $D = E + F$   $D - E = F$   $D - F = E$ 

Un coup sur deux, le rôle des & est différent : alignement ou séparation des colonnes.

**5.2 Les packages amsmath et mathtools**

#### • • • • • • • • • • • • • • • • • • • • • align **versus** eqnarray

L'environnement d'alignement de formules eqnarray ne respecte pas l'espacement correct autour du signe = et positionne mal le numéro des formules trop longues :

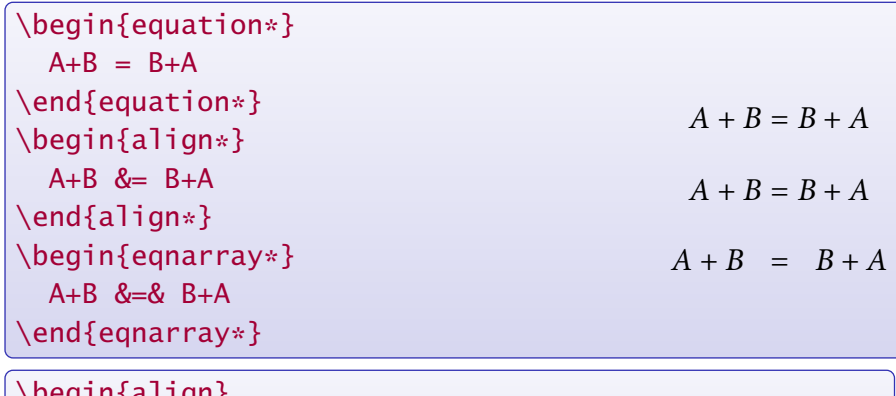

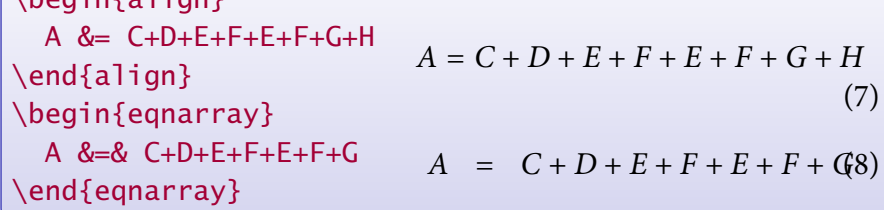

 $\rightarrow$  Bannir l'environnement eqnarray au profit de align (ou split).

• • • • • • • • • • • • • • • • • • • • • • • • **L'environnement** multline

multline permet de présenter une équation sur plusieurs lignes : la première ligne est collée à gauche, les suivantes sont centrées, la dernière est collée à droite. Un seul numéro est attribué à l'équation.

\begin{multline}  $A+B-C+D-E+F = \qquad \qquad \backslash \backslash$  $-G+H+I-J+K-L$  $+M-N+O-P+Q-R+S-T$  \\ +U-V+W-X+Y-Z \end{multline}  $A + B - C + D - E + F =$  $-G + H + I - I + K - L$  $+ M - N + O - P + Q - R + S - T$  $+ U - V + W - X + Y - Z$  (9)

On peut forcer la mise à droite ou à gauche d'une ligne avec les commandes \shoveright{-} et \shoveleft{-}.

\begin{multline\*}  $A+B-C+D-E+F = \qquad \qquad \backslash \backslash$ \shoveright{-G+H+I-J}\\ \shoveleft{+K-L+M-N} \\ +O-P+Q-R+S-T \end{multline\*}  $A + B - C + D - E + F =$  $-G + H + I - I$  $+ K - L + M - N$  $+ O - P + Q - R + S - T$ 

#### <span id="page-8-0"></span>• • • • • • • • • • • • • • • • • • • • • **L'environnement** split

split permet de présenter une équation sur plusieurs lignes avec alignements verticaux sur les caractères &.

Cet environnement s'insère à l'intérieur d'autres environnements, equation, gather ou align, qui s'occupent alors de la numérotation.

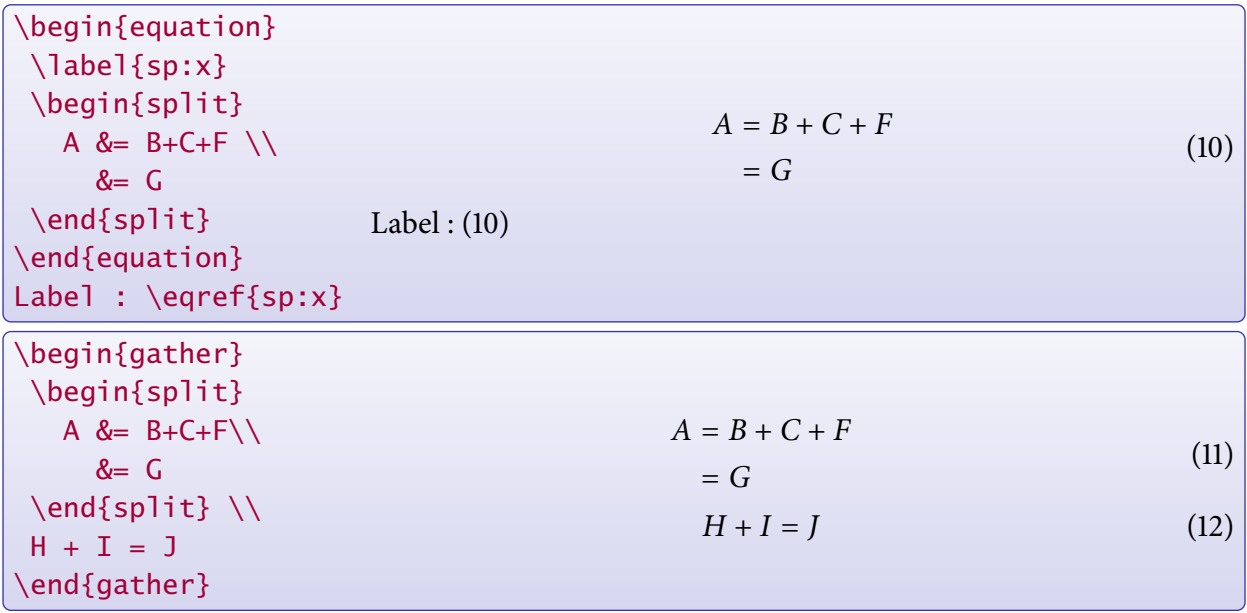

• • • • • • • • • • • • • • • • • • • • • • • • • • • • • • • • • • • • **Les environnements** gathered **et** multlined

gathered et multlined**‡** sont comme les environnements gather et multline, mais utilisés comme sous blocs d'une équation.

Ces environnements acceptent une option pour le positionnement vertical (t,c,b).

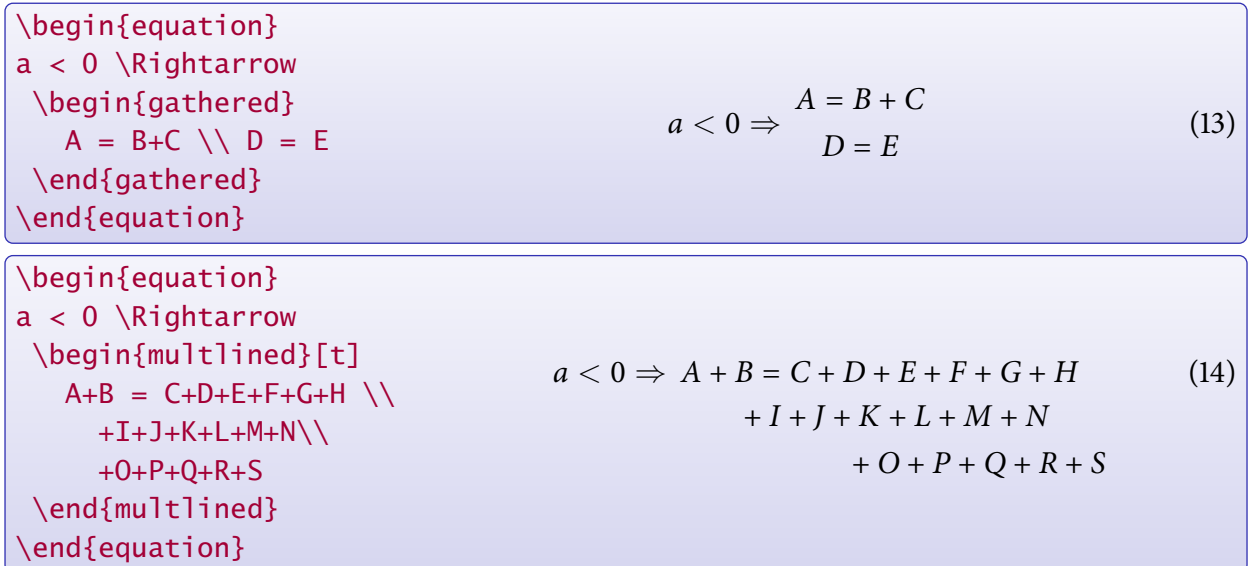

multlined<sup>‡</sup> permet des ajustements fins sur la largeur du bloc.

**5.2 Les packages amsmath et mathtools**

### • • • • • • • • • • • • • • • • • • • • • • • • • • • • • • • • • **Les environnements** aligned **et** alignat

aligned et alignat sont des variantes de align.

aligned est la version "sous bloc" de align.

\begin{equation} \begin{aligned}[b] A &= B \\  $&= C$ \end{aligned} \Rightarrow a < 0 \end{equation}  $A = B$  $= C \Rightarrow a < 0$  (15)

alignat permet de maîtriser l'espacement entre les colonnes.

\begin{alignat}{3}  $A+B \&= C$  & B &= C-A & A &= C-B \\ D &= E+F \quad& D-E &= F & D-F &= E \end{alignat}  $A + B = C$   $B = C - A$   $A = C - B$  (16)  $D = E + F \quad D - E = F \quad D - F = E$  (17)

Le \quad écarte la première et la seconde colonne, alors que la dernière colonne est collée à la seconde. L'argument 3 fait référence au nombre de colonnes.

#### • • • • • • • • • • • • • • • • • • • • • • • • • • • • • **Les environnements de type** cases

cases est une variante de aligned pour gérer des "cas" :

\begin{equation}  $A = \begin{cases}$ B & \text{si \$a<0\$} \\ C & \text{si \$a\geq 0\$} \end{cases} \end{equation}

$$
A = \begin{cases} B & \text{si } a < 0 \\ C & \text{si } a \ge 0 \end{cases}
$$
 (18)

 $\texttt{mathools}$  définit les environnements dcases $^\ddag$ , dcases $\ast^\ddag$ , rcases $^\ddag$ , rcases $\ast^\ddag$ , drcases $^\ddag$ , drcases\* **‡** , cases\* **‡** .

dcases compose en displaystyle. Les versions "rcases" placent l'accolade à droite, les versions étoilées produisent du texte dans la seconde colonne :

\begin{equation\*} \begin{drcases\*}  $A = B$  & évident \\ 2 \int\_0^1 x dx = 1 & facile \end{drcases\*} \Rightarrow a>0 \end{equation\*}  $A = B$  évident  $2 \int_0^1$  $\int_0^{\pi} x dx = 1$  facile  $\mathcal{L}$  $\overline{\mathcal{L}}$  $\int$  $\Rightarrow$  a > 0

#### • • • • • • • • • • • • • • • • • • • • • • • **L'environnement** flalign

flalign est une variante de align qui sépare le plus possible les colonnes pour remplir la largeur de la page.

\begin{flalign\*} A+B &= C & B &= C-A & A &= C-B \\ D &= E+F & D-E & = F & D-F &= E \end{flalign\*}  $A + B = C$   $B = C - A$   $A = C - B$  $D = E + F$   $D - E = F$   $D - F = E$ Version avec align  $*$ :  $A + B = C$   $B = C - A$   $A = C - B$  $D = E + F$   $D - E = F$   $D - F = E$ Version avec flalign :  $A + B = C$   $B = C - A$   $A = C - B$  (19)  $D = E + F$   $D - E = F$   $D - F = E$  (20)

> • • • • • • • • • • • • • • • • • • • • • • • • • • • • • • • • • • **Commandes associées à** align **et** alignat

\MoveEqLeft[-]**‡** décale vers la gauche une ligne dans align. L'argument optionnel est la distance en unités em :

\begin{align\*} \MoveEqLeft[3] A+B+C+D+E\\  $& = F + G + H + I + J + K \ \$  $& \leq$   $\leq$   $L+M+N+O+P$ \end{align\*}  $A + B + C + D + E$  $= F + G + H + I + I + K$  $\leq L + M + N + O + P$ 

\MoveEqLeft[-] prend la place du premier symbole &.

\ArrowBetweenLines<sup>[-]‡</sup> insère une flèche entre des lignes d'équations :

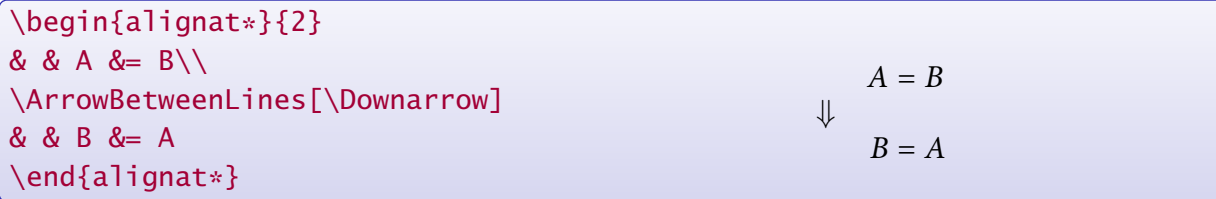

**5.2 Les packages amsmath et mathtools**

#### • • • • • • • • • • • • • • • • • • • • • **Alerte aux raccourcis. . .**

Pour économiser de la frappe, il est souvent commode de créer des raccourcis du type \newcommand{\beq}{\begin{equation}} \newcommand{\eeq}{\end{equation}}

pour délimiter une équation.

**Attention**

Ces raccourcis ne peuvent pas être définis avec des environnements d'alignement, comme align, gather, multline...

La raison profonde est la suivante, et elle peut se retrouver dans d'autres circonstances.

- . L'algorithme (compliqué) de mise en forme de ces types d'équations requiert deux passages sur le contenu de l'environnement.
	- → T<sub>F</sub>X doit pouvoir absorber dans son entier le contenu de l'environnement.
- 2. Dès qu'il rentre dans ce type d'environnement par une commande \begin{env}, il cherche immédiatement la sortie sous la forme \end{env}.

Si des raccourcis \bev et \eev ont été créés pour ces commandes, voici ce qui se passe :

– La commande \bev est interprétée par  $TrX$  comme la commande \begin{env}.

→ Il cherche alors la première expression \end{env} qui suit...

– Or cette expression n'existe pas, puisqu'elle est "cachée" dans \eev.

→ TEX parcourt tout le texte sans succès et se plaint (de façon incompréhensible !).

<span id="page-11-1"></span><span id="page-11-0"></span>• • • • • • • • • • • • • • • • • • • • • • • • • • • **L'environnement** subequations

subequations agit sur la numérotation des formules qu'il contient :

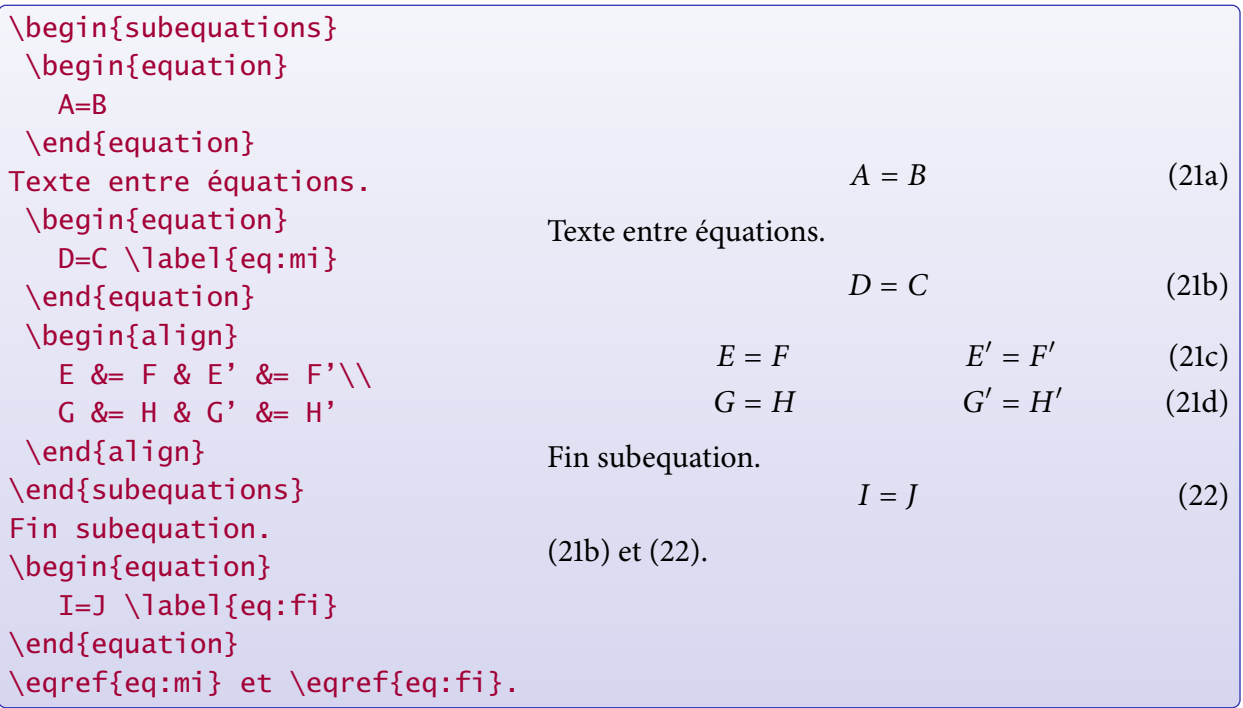

#### • • • • • • • • • • • • • • **Les matrices**

matrix produit un tableau mieux espacé que array de LAT<sub>F</sub>X :

\begin{matrix} a & b \\ c & d \end{matrix} a b c d

pmatrix, bmatrix, Bmatrix, vmatrix et Vmatrix produisent :

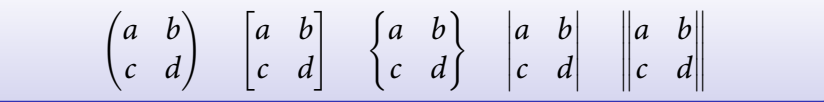

matrix\* **‡** , pmatrix\* **‡** , bmatrix\* **‡** , Bmatrix\* **‡** , vmatrix\* **‡** et Vmatrix\* **‡** permettent de contrôler l'alignement vertical :

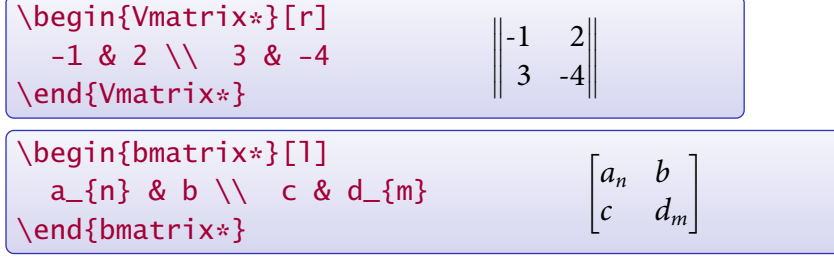

• • • • • • • • • • • • • • • • • • **Les matrices (suite)**

smallmatrix permet de créer des petites matrices pour le texte :

\$A=\left(\begin{smallmatrix} a&b\\ c&d \end{smallmatrix}\right)\$  $A = \begin{pmatrix} a & b \\ c & d \end{pmatrix}$ 

\hdotsfor[-]{-} permet de placer des pointillés sur plusieurs colonnes :

\begin{vmatrix} a & b & c & d & e\\ f & \hdotsfor{3} & g\\  $\hbox{\label{cor} \hbox{hdots} for [2]{5} \ \hbox{\label{cor} \hbox{hots} for [2]{5}}$ h & i & j & k & l \end{vmatrix}  $\begin{vmatrix} a & b & c & d & e \end{vmatrix}$  $\begin{vmatrix} f & \cdots & g \end{vmatrix}$ ľ  $\bigg|$  $\begin{vmatrix} h & i & j & k & l \end{vmatrix}$ *. . . .*  $\frac{1}{2}$  $\bigg|$ 

L'argument optionnel sert à ajuster l'espacement horizontal entre les points (c'est un facteur multiplicatif).

**5.2 Les packages amsmath et mathtools**

#### • • • • • • • • • • • • • • • • • • **Flèches extensibles**

**amsmath** définit des flèches extensibles :

\$A \xleftarrow{\text{vers la gauche}} B \xrightarrow[\text{en dessous}]{\text{vers la droite}} C\$  $A \xleftarrow{\text{vers la gauche}} B \xrightarrow{\text{vers la droite}} C$ en dessous

**mathtools** ajoute les flèches suivantes :

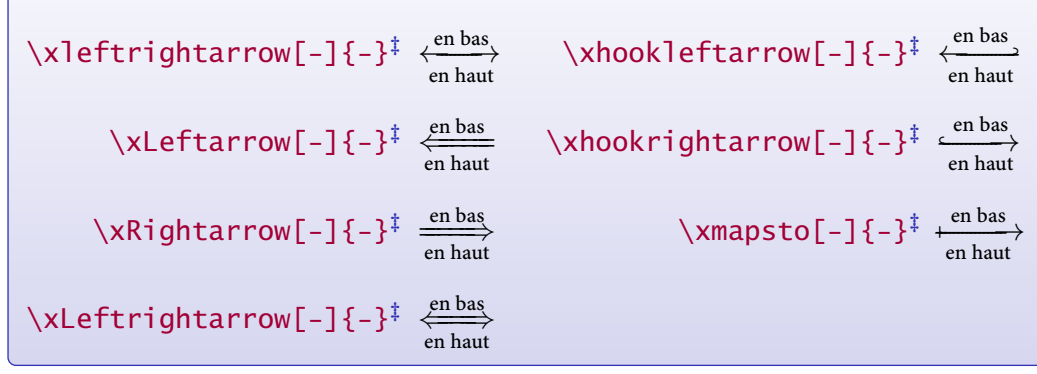

Le package **extpfeil** définit les flèches extensibles suivantes :

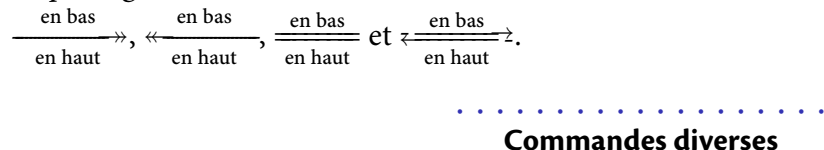

Placée avant un \\, \displaybreak[num] avec num = 0, . . . , 4 suggère d'interrompre à cet endroit une série d'équations pour passer à la page.

Fractions : \frac{-}{-} remplace la commande \over de LATEX. \dfrac{-}{-} force le displaystyle et \tfrac{-}{-} force le textstyle :

$$
\begin{cases} \n\$A = \frac{1}{2} = \dfrac{1}{2} = \frac{1}{2} = \frac{1}{2}\$\n\end{cases}
$$
\n
$$
A = \frac{1}{2} = \frac{1}{2} = \frac{1}{2}
$$

Coefficients binomiaux :

\$A = \binom{n}{p} = \dbinom{n}{p} = \tbinom{n}{p}\$ A = n p = n p ! = n p 

Intégrales multiples :

 $\delta \rightarrow \epsilon \rightarrow f(x) dx = \iint_Y g(y) dy$  $= \iint_Z h(z) dz = \idotsint_T r(t) dt$ Z  $\int_X f(x)dx = \iint_X$  $\int_Y g(y) dy = \iiint_Y$  $\int_Z h(z)dz = \int \cdots$  $\int_T r(t)dt$ 

#### • • • • • • • • • • • • • • • • • • • • • • • • **Commandes diverses (suite)**

Deux points verticalement alignés, \vcentcolon**‡** :

 $a \vector 0 = b := c$  (\$\vcentcolon :\$)  $a := b := c$  (::)

\sideset{-}{-} ajoute des symboles en indices et exposants à un opérateur large :

```
\sideset{_a^b}{_c^d}\prod \quad
\sideset{}{'}\sum_{n=0}^\infty \quad
\sideset{^b}{_c}\bigoplus
```

```
b
a
  \Pi^dc
                      \sum^{\infty}n=0\overset{b}{\oplus}c
```
\prescript{-}{-}**‡** place des indices et exposant avant l'expression qui suit :

 ${}^{{14}C^{4}_{12}C^{5+}_{2}\quad \nprescript{14}{2}C^{5+}_{2}\quad$ \prescript{}{2}C^{5+}\_{2}\quad \prescript{14}{}C^{5+}\_{2}\$  ${}^{4}_{12}C_{2}^{5+}$   ${}^{14}_{2}C_{2}^{5+}$   ${}_{2}C_{2}^{5+}$   ${}^{14}C_{2}^{5+}$ 

\adjustlimits ajuste verticalement les limites successives :

```
$\displaystyle\lim_{n\to\infty} \max_{p^2\ge n}\quad
\adjustlimits\lim_{n\to\infty}\max_{p^2\ge n}$
\lim_{n\to\infty} \max_{p^2\geq n} \lim_{n\to\infty} \max_{p^2\geq n}
```
• • • • • • • • • • • • • • • • • • • • • • • •

**Commandes diverses (suite)**

\mathclap{-}**‡** , \mathllap{-}**‡** et \mathrlap{-}**‡** réduisent leur contenu à une largeur nulle en position centrée, gauche ou droite :

\sum\_{0<i<j<n} X\_{ij}=\sum\_{\mathclap{0<i<j<n}}X\_{ij}\quad \Longrightarrow\prod\_{\mathllap{0<s<n}}\sum\_{\mathrlap{0<r<n}}a\_r

$$
\sum_{0 < i < j < n} X_{ij} = \sum_{0 < i < j < n} X_{ij} \quad \Longrightarrow \prod_{0 < s < n} \sum_{0 < r < n} a_r
$$

(autres utilisations possibles !)

\smashoperator[-]{-}**‡** fait de même au niveau de l'opérateur en entier. L'argument optionnel précise le(s) côté(s) à traiter :

 $\sum_{0 < i < j < n}^{\{i\}}$  infty}V\_{ii} = \smashoperator{\sum\_{0<i<j<n}^{123456}}X\_{ij} =  $\mathrm{r}$  \smashoperator[r]{\prod\_{0<i<j<n}}Y\_{ij} = \smashoperator[l]{\bigvee\_{0<i<j<n}}Z\_{ij} 123456  $\sum$ 0*<*i*<*j*<*n  $X_{ij} = \prod$ 0*<*i*<*j*<*n  $Y_{ij} = \bigvee$ 0*<*i*<*j*<*n  $Z_{ij}$ 

∗

**5.2 Les packages amsmath et mathtools**

### • • • • • • • • • • • • • • • **Superposition**

\overset{-}{-} et \underset{-}{-} permettent de superposer des symboles :

\$\overset{\*}{X}\overset{\text{f}}{\rightarrow}\underset{\*}{Y}\$  $\stackrel{*}{X} \stackrel{f}{\rightarrow} Y$ 

\substack{-} superpose des expressions, pour des sommes par exemple. Le résultat est de la taille des indices et exposants :

 $\displaystyle{\sum_{\substack{0 \leq i \leq m \\ 0 \leq j \leq n}} P_{i,j}$  $\sum P_{i,j} = \frac{a}{b}$ =  $\simeq \simeq \{a \} \bigr)$ 0*<*i*<*m 0*<*j*<*n

\genfrac{-}{-}{-}{-}{-} est une commande générale qui définit les fractions et les coefficients binomiaux et qu'on peut utiliser directement :

 $a = \genfrac{\{}{}{}{}}{0}{A}{B} = \genfrac{\{}{}{}{}}{2pt}{2pt}{2pt}{D}$  $= \genfrac{\{\}{}{\n 2}{\n 3}\$  $a =$  $\begin{array}{c} \hline \end{array}$ A B  $\setminus$  $=\frac{C}{D}$ D  $=$ ↑ ↓ E

#### <span id="page-15-1"></span><span id="page-15-0"></span>• • • • • • • • • • • • • • • • • • • • • • • • **Style des labels des formules**

\numberwithin{equation}{section} remet le compteur d'équation à 0 à chaque section et le label est du type (2*.*4).

\newtagform{-}{-}<sup>‡</sup> et \usetagform{-}<sup>‡</sup> définissent les styles des labels.

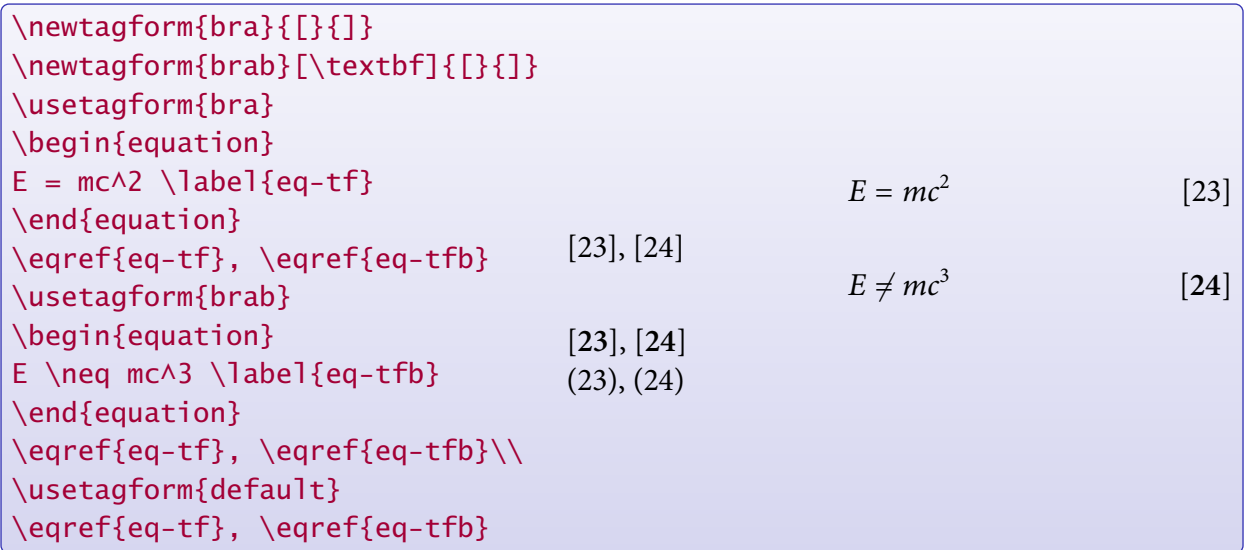

 $\hat{A}$  le label peut ne pas être référencé dans le style activé au moment de l'équation.

#### • • • • • • • • • • • • • • • • • • • • • • • • **Définir un nouvel opérateur**

Les commandes de type opérateurs ont un comportement spécifique (espace, fontes) :

 $\text{ $s$r \sim \theta$}$   $\text{ $s$r \sim \theta$}$  $\mathbf{s}$  \text{sin} \theta\$ rsin $\theta$  \$r \mathrm{sin} \theta\$ rsin $\theta$ 

La commande \DeclareMathOperator{-}{-} (dans le préambule) déclare un opérateur de type "sin" ou "log" : gestion des espaces avant et après, gestion de la police.

\DeclareMathOperator{\antisin}{antisin} On pose  $\{\ant(x) = \cos(x)\$  \qquad {\itshape on pose  $\{\times\} = \cos(x)\$ } On pose antisin(x) =  $cos(x)$  on pose antisin(x) =  $cos(x)$ 

 $\text{arcsin}$  donnerait en italique : *antisin(y)* =  $\cos(y) \rightarrow \text{pas satisfaisant.}$ 

\DeclareMathOperator\*{-}{-} déclare un opérateur de type "lim" avec le bon comportement des "indices" :

\DeclareMathOperator\*{\antimax}{antimax}  $\lambda_{a \in A} = \min_{a \in A}$  \in A}\$ \qquad  $\displaystyle \frac{\sigma - \{a \in A\}}{1 - \min_{a \in A} s}$ antimax<sub> $a \in A$ </sub> = min $_{a \in A}$ a∈A  $=$  min  $a \in A$ 

> • • • • • • • • • • • • • • • • • • • • • • • **Les opérateurs déjà définis**

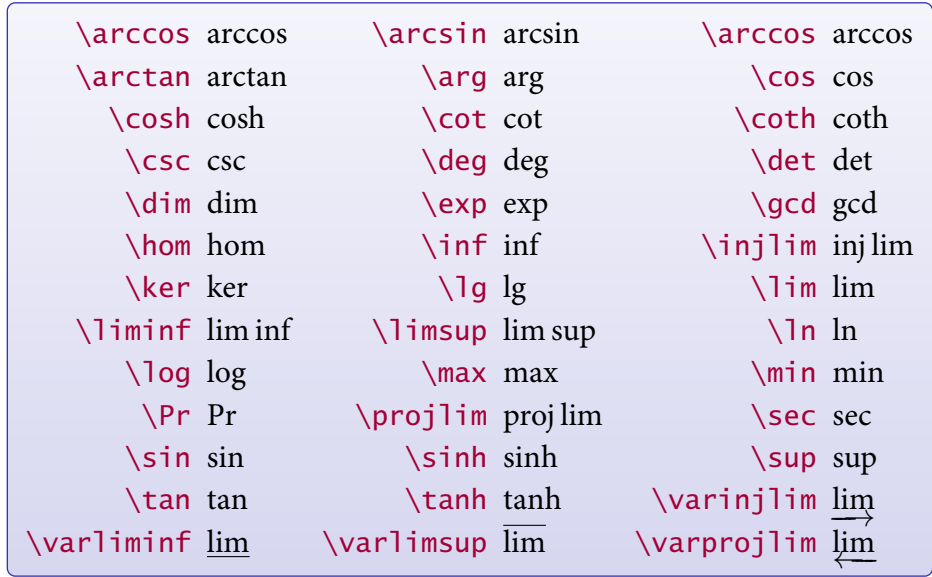

Pas trace de la trace...  $\rightarrow$  définir \DeclareMathOperator{\tr}{tr}. On peut ajouter à cette liste les "modulos" :

\mod  $m \equiv n \mod p$  \bmod  $m \equiv n \mod p$  \pmod  $m \equiv n \pmod{p}$ 

**5.2 Les packages amsmath et mathtools**

#### • • • • • • • • • • • • • • • • • • • • • • • • • • • • • • • • • **Définir des commandes avec délimiteurs**

\DeclarePairedDelimiter**‡** permet de dénir des commandes personnelles de type "valeur absolue" ou "norme" :

```
\DeclarePairedDelimiter\abs{\lvert}{\rvert}
\DeclarePairedDelimiter\norm{\lVert}{\rVert}
\DeclarePairedDelimiter\delfloor{\lfloor}{\rceil}
\label{lem:1} \quad \alpha \mapsto {\frac{a}{b}} \quad \textrm{v} \quad\delfloor{M} \quad \delfloor*{\sum_n M_n}$
|a|

     a
      b
       \Bigg\}\left|\quad\left|\left|v\right|\right| \quad \left[M\right] \quad \left[\sum_n M_n\right]
```
La version étoilée de la commande définie ajuste correctement en hauteur les délimiteurs.

\DeclarePairedDelimiterX**‡** étend la commande précédente en dénissant une commande avec plus d'un argument :

```
\DeclarePairedDelimiterX\innerp[2]{\langle}{\rangle}{#1,#2}
\DeclarePairedDelimiterX\brakket[3]{\langle}{\rangle}%
{#1\,\delimsize\vert\,#2\,\delimsize\vert\,#3}
$\innerp*{A}{\frac{1}{2}}\quad\brakket[\Big]{B}{\sum_{k}a_k}{C}
\quad\brakket*{B}{\sum_{k}a_k}{C}$
\langle A, \frac{1}{2}2
     \Big\rangle \quad \Big\langle B \Big| \sum_k a_k \Big| C \Big\rangle \quad \Big\langle B \Big| \sum_k a_k \Big| C \Big\rangle
```
# <span id="page-18-0"></span>**5.3 Les packages d'environnements de type théorèmes**

• • • • • • • • • • • • • • • • • • **Le package amsthm**

Le package **amsthm** améliore l'environnement theorem défini dans LAT<sub>E</sub>X en fournissant une syntaxe pour définir et utiliser des styles.

\newtheorem{lem}{Lemme}

dénit un nouvel environnement lem dont le titre est "Lemme".

\newtheorem{prop}[thm]{Proposition}

définit prop dont le compteur de numérotation est le même que celui de thm.

\newtheorem{defn}{Définition}[section]

définit de fn dont le compteur de numérotation est remis à 0 à chaque début de section.

\theoremstyle{remark}

\newtheorem{rem}{Remarque}

définit rem avec le style "remark".

```
\newtheoremstyle{note}{2pt}{3pt}{\bfseries}%
```

```
{2cm}{\sffamily}{:}{2em}{}
```
dénit un nouveau style "note" (voir la documentation pour la syntaxe).

L'environnement proof sert aux démonstrations.

La commande \qedsymbol place un symbole de fin de démonstration (personnalisable).

• • • • • • • • • • • • • • • • • **amsthm et babel**

Il est possible de dénir des environnements de type théorèmes qui sont traduits automatiquement en fonction de la langue sélectionnée avec le package **babel** :

\newcommand{\theoremname}{Theorem}

```
\addto\captionsfrench{\renewcommand{\theoremname}{Théorème}}
\addto\captionsenglish{\renewcommand{\theoremname}{Theorem}}
\newtheorem{thm}{\theoremname}[chapter]
```
\newcommand{\remarkname}{Remark}

\addto\captionsfrench{\renewcommand{\remarkname}{Remarque}} \addto\captionsenglish{\renewcommand{\remarkname}{Remark}} \newtheorem{rmk}{\remarkname}

Voir la documentation de **babel** pour la syntaxe de la commande \addto.

**5.3 Les packages d'environnements de type théorèmes**

#### • • • • • • • • • • • • • • • • • • • • **Le package ntheorem**

Le package **ntheorem** étend les fonctionnalités de **amsthm** :

- Possibilités plus nombreuses pour personnaliser le style des théorèmes : entête, numérotation, corps du texte, symbole de fin...
- Compatibilité avec le package **hyperref** et gestion améliorées de références croisées  $(\theta)$  (\thref{-}).
- Possibilité d'utiliser des commandes d'encadrement autour des théorèmes : option framed.
- Liste de théorèmes avec possibilité de personnalisation de la présentation : \listtheorems{-}, \theoremlisttype{-}. ..

```
\theoremstyle{break} % style prédéfini
\theoremnumbering{arabic} % numérotation
\theoremsymbol{\ensuremath{\blacksquare}} % symbole de fin
\theorembodyfont{\slshape} % style du texte
\theoremheaderfont{\normalfont\bfseries} % style de l'entête
\theoremseparator{\ :} % séparation de l'entête
```

```
\newtheorem{definition}{Définition}
définit definition dans le style ainsi établi.
```
• • • • • • • • • • • • • • • • • • • • **Le package thmtools**

**thmtools** est une surcouche à **amsthm** ou à **ntheorem** (qu'il faut appeler au préalable).

Ses commandes étendent de nombreuses possibilités : gestion plus avancée des styles, encadrement des théorèmes, compatibilité avec les packages **hyperref**, **nameref** et **cleveref**, liste des théorèmes, répétition de théorèmes déjà tapés.. .

```
\declaretheorem[sharecounter=theorem]{lemma}
\declaretheorem[numbered=no, style=remark]{remark}
\declaretheorem[name=Theorem, numberwithin=section,
  refname={theorem,theorems}, Refname={Theorem,Theorems}]{thm}
\declaretheorem[shaded={bgcolor=Lavender, textwidth=12em}]{BoxI}
\declaretheorem[shaded={rulecolor=Lavender,
                rulewidth=2pt, bgcolor={rgb}{1,1,1}}]{BoxII}
```
définit une série d'environnements de type théorème.

```
\declaretheoremstyle[spaceabove=6pt, spacebelow=6pt,
  headfont=\normalfont\bfseries, notefont=\mdseries,
  notebraces={(}{)}, bodyfont=\normalfont,
  postheadspace=1em, qed=\qedsymbol]{mystyle}
définit un nouveau style.
```
# <span id="page-20-0"></span>**5.4 Quelques packages en vrac**

• • • • • • • • • • • • • • • • • • • • • • • • • • • • • • • • • • • • **Des lettres exotiques pour les mathématiques**

Par défaut, LATEX définit la commande

\mathcal{-} ABCDEFGHIJKLMNOPQRSTUVWXYZ

Le package **ams fonts** définit la commande suivante pour le gothique :

\mathfrak{-} 0123456789 abcdefghijklmnopqrstuvwxyz ABCDEFGHIJKLMNOPQRSTUVWXYZ

Le package **eucal**, appelé avec l'option mathscr, définit la commande : \mathscr{-} ABCDEFGHIJKLMNOPQRSTUVWXYZ

Sans l'option mathscr, c'est la commande \mathcal{-} de LATEX qui est redéfinie.

Le *package* mathrsfs définit la commande :

\mathscr{-} ABCDEFGHIJKLMNOPQRSTUVWXYL

**→** conflit de nom entre **mathrsfs** et **eucal**.

• • • • • • • • • • • • • • • • • • • • • • • • **Des lettres à doubles barres**

Le *package* **amsfonts** définit la commande :

\mathbb{-} ABCDEFGHIJKLMNOPQRSTUVWXYZ

Le package dsfont définit la commande :

\mathds{-} 1ABCDEFGHIJKLMNOPQRSTUVWXYZhk

L'option sans de **dsfont** produit des lettres sans sérif :

\mathds{-} 1ABCDEFGHIJKLMNOPQRSTUVWXYZhk

Il est possible de récupérer le 1 de cette fonte qui n'est pas dans \mathbb{-} en dénissant la commande suivante :

```
\newcommand{\bbone}{{\text{\usefont{U}{dsss}{m}{n}\char49}}}
```
 $\bbo$ e \in A \quad \frac{\bbone}{2} \quad \sigma\_\bbone\$  $\mathbf{1}\in A$   $\frac{\mathbf{1}}{2}$  $rac{1}{2}$   $\sigma_1$ 

**5.4 Quelques packages en vrac**

#### • • • • • • • • • • • • • • • • • • • • • • **Décorations de formules**

La commande  $\frac{-}{-}$  de LAT<sub>E</sub>X peut encadrer une formule entière dans le texte ou dans un environnement de type equation.

La commande \boxed{-} de **amsmath** permet d'encadrer un morceau de formule.

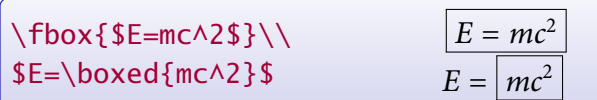

Le package **empheq** permet plus d'options pour décorer des formules.

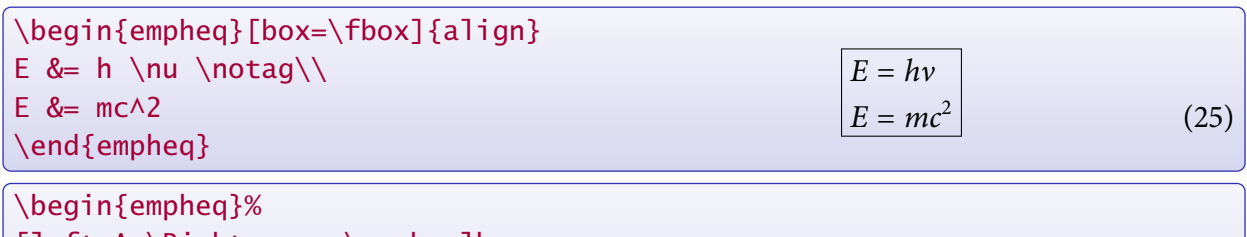

 $A \Rightarrow$ 

 $\int$   $B = C$  $D = E$ 

[left=A \Rightarrow \empheqlbrace, innerbox=\fbox]{align\*}  $B \&= C \setminus \setminus$  $D \&= E$ \end{empheq}

**empheq** reconnaît tous les environnements dénis par **amsmath**.

```
• • • • • • • • • • • • • • • • • • • • • • • • • • •
    Décorations de formules (suite)
```
On peut utiliser sa propre commande d'encadrement :

\definecolor{myblue}{rgb}{.8, .8, 1} \newcommand\mybluebox[1]{% \colorbox{myblue}{\hspace{1em}#1\hspace{1em}}} \begin{empheq}[box=\mybluebox]{gather}  $A+B = C\lambda$  $D = E+F$ \end{empheq}  $A + B = C$  $D = E + F$  $(26)$  $(27)$ 

On peut faire appel aux boites dénies par le package **fancybox** :

\begin{empheq}[box=\ovalbox]{equation}  $A+B = C+D+E$ \end{empheq}  $\overline{C}$ ✝  $A + B = C + D + E$  (28)

Consulter la documentation de **empheq** pour plus de renseignements et d'exemples.

#### • • • • • • • • • • • • • • • • • • • • • • • **Diagrammes commutatifs**

Le *package* xy, avec les options matrix et arrow, permet de composer des diagrammes :

```
\begin{equation*}
\xymatrix{
  \{0\} \ar[r]& \{L\} \ar[r]\w0 - {\iota} \ar[d]_{-\{\phi_1\}}& {A} \ar[r]\w0\} \ar[d]\w0\+{ \phi} \ar[1d]_{-\{\omega\w0\}}& {\Gamma}(M) \ar[r] \ar@{=\}[d]& 0}{0} \ar[r]
& {A(E)} \ar[r]\w0-\{\iota\}& {D(E)} \ar[r]\wedge {-} \sigma& \{ \Gamma(M) \} \ar[r]& {0}}
\end{equation*}
                               0
                                         L \longrightarrow L\phi_Lľ
                                                      A \xrightarrow{\rho}\omega^E \phiŗ
                                             {
                                                                 \Gamma(M)\ast \Gamma(M) \longrightarrow 00
                                     \blacktriangleright A(E) –
                                                \rightarrow D(E) —
                                                            \stackrel{\sigma}{\longrightarrow} \Gamma(M) —
                                                                            \rightarrow 0
```
• • • • • • • • • • • • • • • • • • • **Cabinet de curiosités**

Le package 12many définit une macro pour générer un ensemble d'entiers. Plusieurs styles peuvent être utilisés et définis :

\setOTMstyle{dots}  $\{\text{3}, \ldots, 4\}$ <br> $\{\text{3}\}_{\{4\}}$ \setOTMstyle[naturals={\mathbb{N}}, var={n}]{set} \$\nto{3}{4}\$  ${n \in \mathbb{N} \mid 3 \leq n \leq 4}$ 

Le package **cancel** définit des commandes pour barrer des morceaux de formules :

 $\{\c{a^2} + b + \b{c} = 0$  - \xcancel{H\_I} = 0\$  $a^{2} + b + b_{N} - W_{k} = 0$ 

Le package **fouridx** définit une commande pour placer 4 indices à un symbole :

```
$\fourIdx{12}{3}{4}{56}{\left(\frac{1}{b}\right)}\quad
\forallfourIdx{(k)}{n}{x}{\overline x}A$
  \frac{1}{2}b
12(1)^4\int_{3}^{2} \left(\frac{1}{b}\right)^{4}_{56}  (k) A_{\overline{x}}^{x}n^2 \frac{1}{x}
```
(Voir aussi la commande \prescript{-}{-} de **mathtools**.)

# <span id="page-23-0"></span>**URLs des liens cités dans le texte**

 $^{\rm \textregistered1}$ <http://www.ctan.org/tex-archive/info/symbols/comprehensive/symbols-a4.pdf>